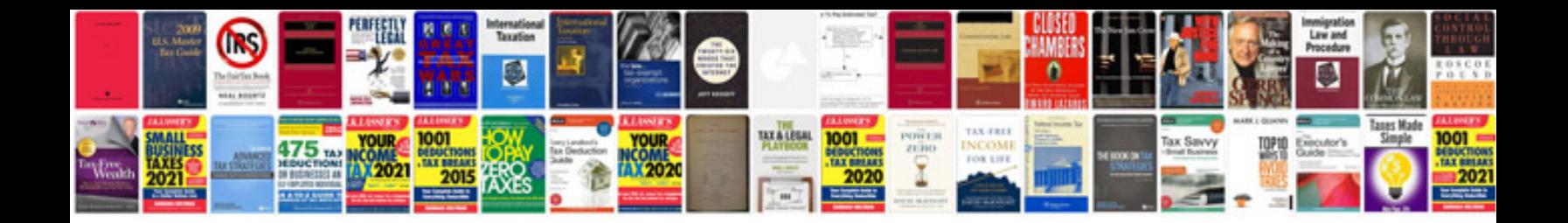

**Specifications document example**

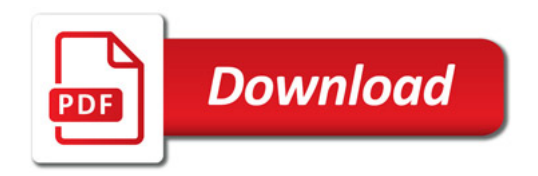

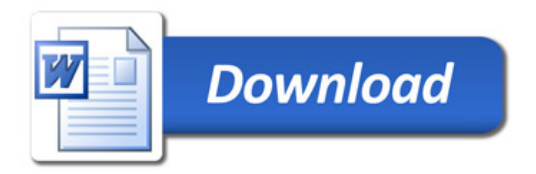